## **НУРЖАНОВА С.А., БЕЙШЕКЕЕВА А.К.**  *КНУ им. Ж. Баласагына, г. Бишкек*  **NURZHANOVA S.A., BEYSEKEEVA A.K.**  *J. Balasagyn KNU, Bishkek*

## **АНАЛИЗ АВТОМАТИЗАЦИИ БИЗНЕС-ПРОЦЕССОВ РАБОТЫ РУКОВОДИТЕЛЯ РЕСТОРАНА Башкы ресторан жетекчисинин жумушунун бизнес жараяндарын анализдөө жана автоматташтыруу Analysis of business processes of work of the restaurant head**

*Аннотация: В статье приведены результаты первого опыта исследования, анализа и автоматизации бизнеспроцессов работы руководителя ресторана в Центре Отдыха «Каприз» Кыргызской Республики. При выделении бизнес-процессов были использованы бизнес процессы такие как «как будет», «как есть». Для автоматизации использовались методологии IDEF0.* 

*Аннотация: Бул беренеде Кыргыз Республикасынын "Каприз" эс алуу борборунун негизинде ресторан жетекчисинин бизнес-процесстерди бөлүүнүн, автоматизациялоонун жана анализдөөнүн биринчи тажрыйбасынын жыйынтыктары келтирилген. Учурда "болуп саналат." жана "кантип" деген бизнес процесстер иштелип чыккан. Автоматташтаруу учун IDEF0 методологиялар пайдаланылган.*

*Annotation:The article presents the results of the first experience of research, analysis and automation of business processes of the head of the restaurant in the Recreation Center "Caprice" of the Kyrgyz Republic. In the allocation of business processes were used business processes such as "how will", "as is". IDEF0 methodologies were used for modeling.*

*Ключевые слова: Бизнес-процессы, 1С: Предприятие, Автоматизация, Конфигурация, IDEF, Анализ. Урунттуу сөздөр: Бизнес-процесстер, 1С: ишкана, Автоматташтыруу, Конфигурация, IDEF, Анализ. Keywords: Businessprocesses, 1С: Company, Automation, Configuration, IDEF, Analysis.* 

При использовании информационных технологий в наше время на предприятиях работникам приходится иметь дело с большим количеством информации, которую просто невозможно обработать «вручную». На предприятиях, имеющих значительный оборот товаров и услуг, существует необходимость учёта и контроля поставки, финансовой, закупочно–сбытовой, производственной, маркетинговой и другой информации.

Бизнес-процесс (процесс) — на входе последовательность действий по преобразованию ресурсов, на выходе - конечный продукт, имеющий ценность для потребителя.

Автоматизация — это как направлени[е](https://ru.wikipedia.org/wiki/%D0%9D%D0%B0%D1%83%D1%87%D0%BD%D0%BE-%D1%82%D0%B5%D1%85%D0%BD%D0%B8%D1%87%D0%B5%D1%81%D0%BA%D0%B8%D0%B9_%D0%BF%D1%80%D0%BE%D0%B3%D1%80%D0%B5%D1%81%D1%81) [научно-технического прогресса,](https://ru.wikipedia.org/wiki/%D0%9D%D0%B0%D1%83%D1%87%D0%BD%D0%BE-%D1%82%D0%B5%D1%85%D0%BD%D0%B8%D1%87%D0%B5%D1%81%D0%BA%D0%B8%D0%B9_%D0%BF%D1%80%D0%BE%D0%B3%D1%80%D0%B5%D1%81%D1%81) использующее некоторые математически[е](https://ru.wikipedia.org/wiki/%D0%9C%D0%B5%D1%82%D0%BE%D0%B4) [методы](https://ru.wikipedia.org/wiki/%D0%9C%D0%B5%D1%82%D0%BE%D0%B4) с целью освобождения человечества от участия в [процессах](https://ru.wikipedia.org/wiki/%D0%9F%D1%80%D0%BE%D1%86%D0%B5%D1%81%D1%81) получения, преобразования, передачи и использовани[я](https://ru.wikipedia.org/wiki/%D0%AD%D0%BD%D0%B5%D1%80%D0%B3%D0%B8%D1%8F) [энергии,](https://ru.wikipedia.org/wiki/%D0%AD%D0%BD%D0%B5%D1%80%D0%B3%D0%B8%D1%8F) [материалов](https://ru.wikipedia.org/wiki/%D0%9C%D0%B0%D1%82%D0%B5%D1%80%D0%B8%D0%B0%D0%BB) ил[и](https://ru.wikipedia.org/wiki/%D0%98%D0%BD%D1%84%D0%BE%D1%80%D0%BC%D0%B0%D1%86%D0%B8%D1%8F) [информации,](https://ru.wikipedia.org/wiki/%D0%98%D0%BD%D1%84%D0%BE%D1%80%D0%BC%D0%B0%D1%86%D0%B8%D1%8F) либо существенного уменьшения степени этого участия или трудоёмкости выполняемых операций.

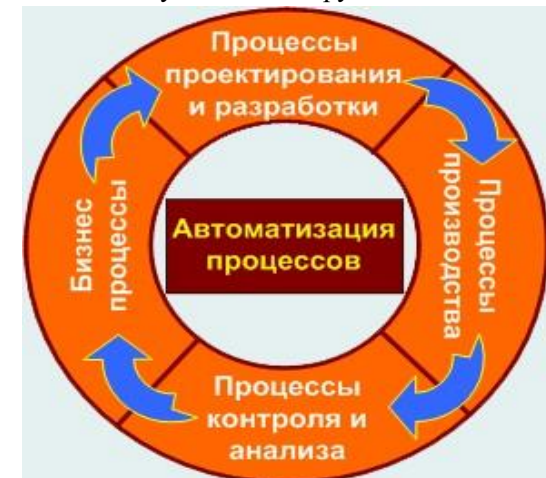

*Рис.1. Автоматизация процессов работы руководителя ресторана.* 

Одним из методов анализа этой деятельности является составление модели бизнес-процесса «как есть». После этого модель подвергается критическому анализу и обрабатывается специальным программным обеспечением. Результат анализа формирует модель бизнес-процесса «как должно быть» и план мероприятий по внедрению необходимых изменений.

Анализ начинают с модели как есть (AS-IS), то есть модели существующей организации работы. Модель «как есть» создается на основе документации (должностных инструкций, положений о предприятии, приказов, отчетов и т.д), анкетирования и опроса служащих предприятия, и других источников. **Ниже представлены схемы бизнес процессов «как есть» работы руководителя ресторана.** 

Рассмотрим БП приема сотрудников, их принимает сам руководитель ресторана. Руководитель рассматривает все отправленные сотрудниками, резюме и согласовывает их администраторами ресторана, отобранных претендентов приглашают на собеседование. Если соискатель проходит собеседование, руководитель объясняет все правила и распорядки ресторана. В случае если соискателя не устраивают какие-либо моменты, он отказывается от предлагаемой должности, если же его все устраивает, приступает на работу, со сроком стажировки три дня. Во время стажировки он должен проявить свое умение, если руководителю понравится работа стажера его оставляют, и он может приступать к работе. (см.рис.2).

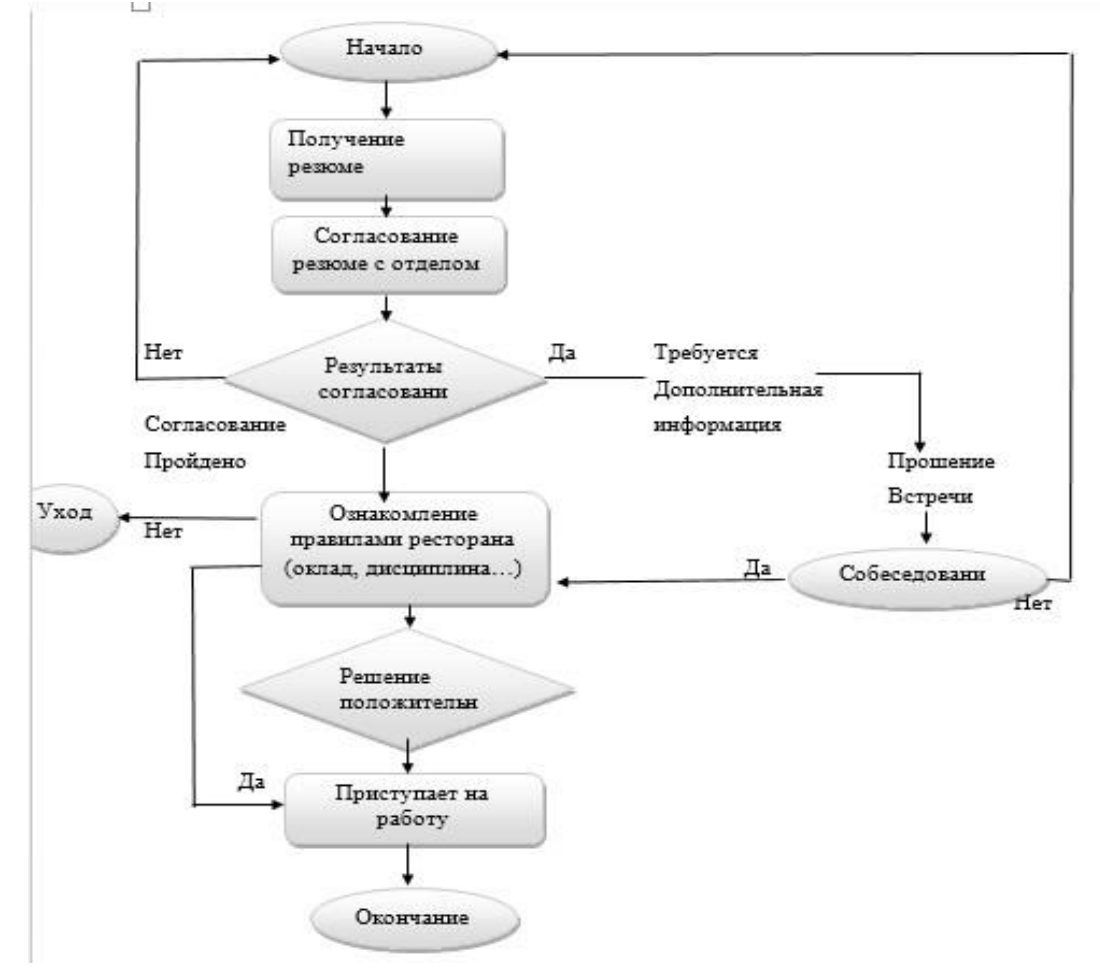

*Рис.2. Бизнес процесс приема сотрудников* 

Опишем БП для приема товаров. Руководитель договаривается о встрече с поставщиками, чтобы заключить договор. После заключения договора создают заказ на закупку и договариваются о расписании поставок. Поставщики доставляют товар, принимает их сам руководитель с администратором. Идет контроль товаров при прибытии, отгрузка, подготовка склада, расчет с поставщиками и размещение товаров на склад. После размещения руководитель распределяет товары по барам и в ресторан. В обязанности руководителя ресторана входит контроль за продажей товара и своевременным заказам нового. Для этого ему постоянно необходимо иметь свежую информацию о продажах, которую он получает от администратора и бармена. (см.рис.3).

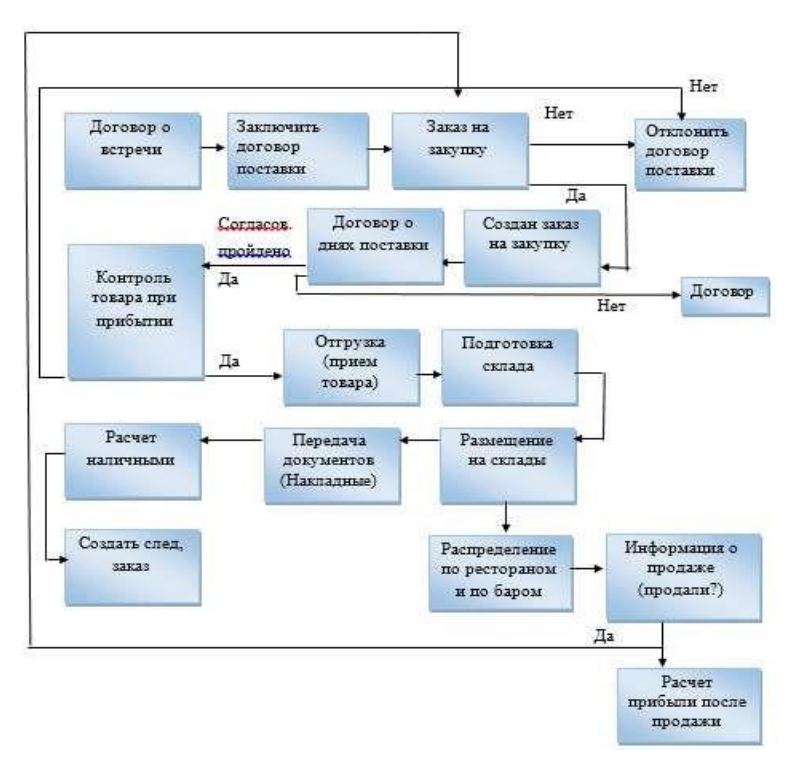

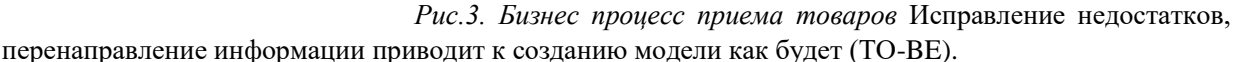

В основном на основе модели «как будет» проектируется модель данных, а затем информационная система. Построение модели на основе модели «как есть» приводит к тому, что информационные системы автоматизируют несовершенные бизнес-процессы и дублирует, а не заменяет существующий документооборот.

После анализа определенной ситуации, необходимо осуществить желаемое состояние процесса. Это желаемое состояние представляется в модели «как будет». Этот модель показывает, как процесс будет и должен выглядеть в будущем, включая все необходимые улучшения.

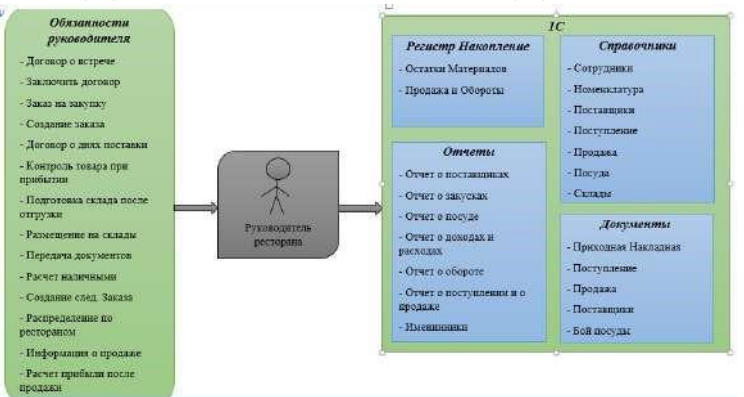

Рис.4. Бизнес процесс «как будет» работы руководителя ресторана.

## *Выбор программных средств*

В наше время на рынке информационных технологий очень много различных средств разработки приложений. Перед тем как разработать автоматизированную систему, необходимо провести обзор программных средств, точнее выявить достоинства и недостатки, потом остановить свой выбор на более нужном, подходящем программном обеспечении. Для проектирования деятельности предприятия была выбрана среда проектирования базовой модели «1С: Предприятие». (см.Рис.5.)

«1С: Предприятие» - эт[о продукт](https://ru.wikipedia.org/wiki/%D0%9F%D1%80%D0%BE%D0%B3%D1%80%D0%B0%D0%BC%D0%BC%D0%BD%D1%8B%D0%B9_%D0%BF%D1%80%D0%BE%D0%B4%D1%83%D0%BA%D1%82) компании [«1С»,](https://ru.wikipedia.org/wiki/1%D0%A1) предназначен для автоматизации деятельности на предприятии. Изначально «1С: Предприятие» было предназначено для автоматизации

бухгалтерского и управленческого учёта, но на сегодня этот продукт используется при применении в областях, далёких от собственно бухгалтерских задач.

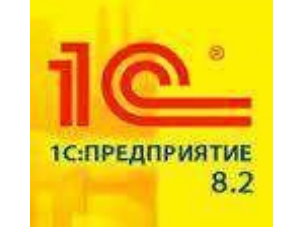

*Рис.5. Логотип фирмы 1С:Предприятие* 

IDEF0. Основные понятие IDEF0.

IDEF0 (Integrated Definition Function Modeling) – это в общем, методология функционального моделирования. На основе IDEF0 лежит понятие блока точнее разделение по блокам, который отображает определенно некоторую бизнес-функцию. Имеется четыре стороны блока, которые выполняют разную роль: левая сторона имеет значение "входа", правая - "выхода", верхняя - "управления", нижняя - "механизма".

Взаимодействие между функциями в IDEF0 представляется в виде дуги, которая отображает поток данных или материалов, поступающий с выхода одной функции на вход другой. В зависимости от того, с какой стороной блока связан поток, его называют соответственно "входным", "выходным", "управляющим".

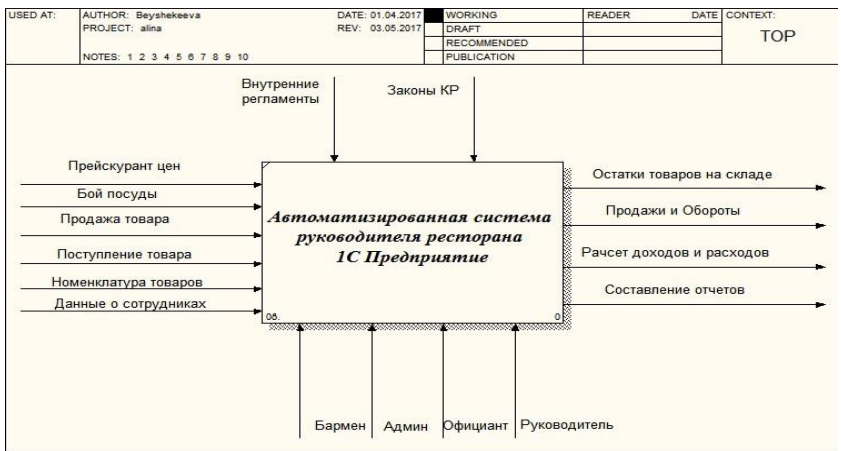

*Рис.6. Контекстная диаграмма работы руководителя ресторана.* 

Декомпозиция - это метод, в общем смысле позволяющий заменить решение одной огромной количеством задачи решением серии меньших задач, расщепление объекта на составные части по установленному критерию. Декомпозиция особенно на практике применяется для детализации бизнесмоделей.

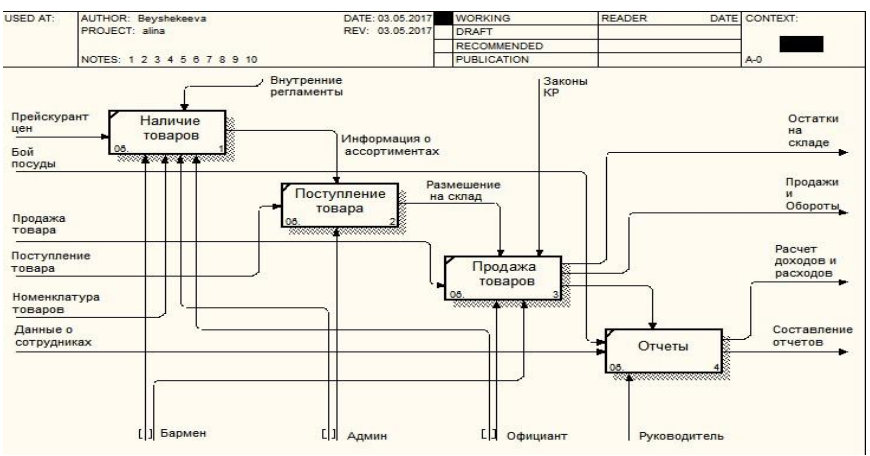

 *Рис.7. Диаграмма декомпозиции работы руководителя ресторана* 

Любая система в современном мире автоматизации учета только тогда выполняет свои функции, когда она имеет средства обработки накопленной в ней информации и получения сводных данных в удобном для просмотра и анализа:

1) разработка автоматизированной системы путем изменения и доработки типовой;

2) разграничение прав доступа к задачам для разных пользователей системы 3)

удобный и интуитивно понятный интерфейс для всех пользователей.

Реализованная система автоматизирует следующие задачи:

- 1) вести учет о сотрудниках;
- 2) учет поступление и продажи напитков;
- 3) ввести учет о днях поставки;

4) разграничение прав доступа к задачам для разных пользователей системы; 5) отчеты о доходах и расходах.

Для получения разнообразной выходной информации в системе как раз и используются объекты называемые «Отчетами». В конфигурации разработаны следующие отчеты:

- 1) доходы и расходы;
- 2) покупки и продажи;
- 3) отчет о поставщиках;
- 4) сумма оборот;
- 5) отчет о сотрудниках;
- 6) отчет о посуде;
- 7) отчет о закусках;

*Список цитируемых источников* 1.

Автоматизация [Электронный

ресурс].

<https://ru.wikipedia.org/wiki/> (Дата обращения 25 февраля 2019 г);

2. Бизнес-процессы [Электронный ресурс]. mrybakov.ru/order/business/business\_processes/.

[https://ru.wikipedia.org/wiki/Бизнес-процесс.](https://ru.wikipedia.org/wiki/Бизнес-процесс) [http://enisey.name/umk/mbp/ch09s03.html.](http://enisey.name/umk/mbp/ch09s03.html) privetstudent.com>

referaty> informatika. [http://www.kpms.ru/Automatization/Process\\_automation.htm.](http://www.kpms.ru/Automatization/Process_automation.htm) (Дата обращения 15 марта 2019 г); 3. Должностные инструкции Директора [Электронный ресурс]. [https://www.kfc.ru/career-vacancies/manager.](https://www.kfc.ru/career-vacancies/manager) (Дата обращения 19 марта 2019 г);

4. Официальный сайт ЦО «Каприз» [Электронный ресурс[\]. www.kapriz.kg/issyk-kul.html.](http://www.kapriz.kg/issyk-kul.html) [www.issyk](http://www.issyk-kul.org/kapriz-otel.html)[kul.org/kaprizotel.html.](http://www.issyk-kul.org/kapriz-otel.html) algritravel.kz/centr\_otdyha\_kapriz. [https://www.jartour.ru/hotels/kapriz.html.](https://www.jartour.ru/hotels/kapriz.html) (Дата обращения 22 марта

2019 г);

5. Организационная структура [Электронный ресурс].

[https://ru.wikipedia.org/wiki/Организационная\\_структура. \(](https://ru.wikipedia.org/wiki/Организационная_структура)Дата обращения 25 марта 2019 г);

6. Определение Ресторана [Электронный ресурс][. https://ru.wikipedia.org/wiki/Ресторан.](https://ru.wikipedia.org/wiki/Ресторан) (Дата обращения 28 марта 2019 г);7. Определение 1С Предприятие 8.2 [Электронный ресурс].

<http://v8.1c.ru/> [\(http://v8.1c.ru/overview/release\\_8\\_2\\_9,\)](http://v8.1c.ru/overview/release_8_2_9). (Дата обращения 29 марта 2019 г);

8. НОУ/ИНТУИТ/Лекция основные понятие [Электронный ресурс]. [http://www.intuit.ru](http://www.intuit.ru/) [\(](http://www.intuit.ru/)Дата обращения 1 апреля 2019 г.);

9. Основные понятие IDEF0 [Электронный ресурс].<https://studfiles.net/preview/358530/page:3/> (Дата обращения 2 мая 2019 г.);

10. *Функциональная модель* [Электронный ресурс[\]. http://resheniya.info/kurs-3-w/\(Д](http://resheniya.info/kurs-3-w/)ата обращения 14 мая 2019 г.);

11. Информационные системы [Электронный ресурс].

[http://phys.bspu.by/static/lib/inf/posob/stu\\_m/glaves/glava3/gl\\_3\\_1.htm](http://phys.bspu.by/static/lib/inf/posob/stu_m/glaves/glava3/gl_3_1.htm) [\(Д](http://phys.bspu.by/static/lib/inf/posob/stu_m/glaves/glava3/gl_3_1.htm)ата обращения 20 мая 2019 г.

*Рецензент: Валеева А.А.- кандидат физико-математических наук, профессор КГТУ им. И. Раззакова*